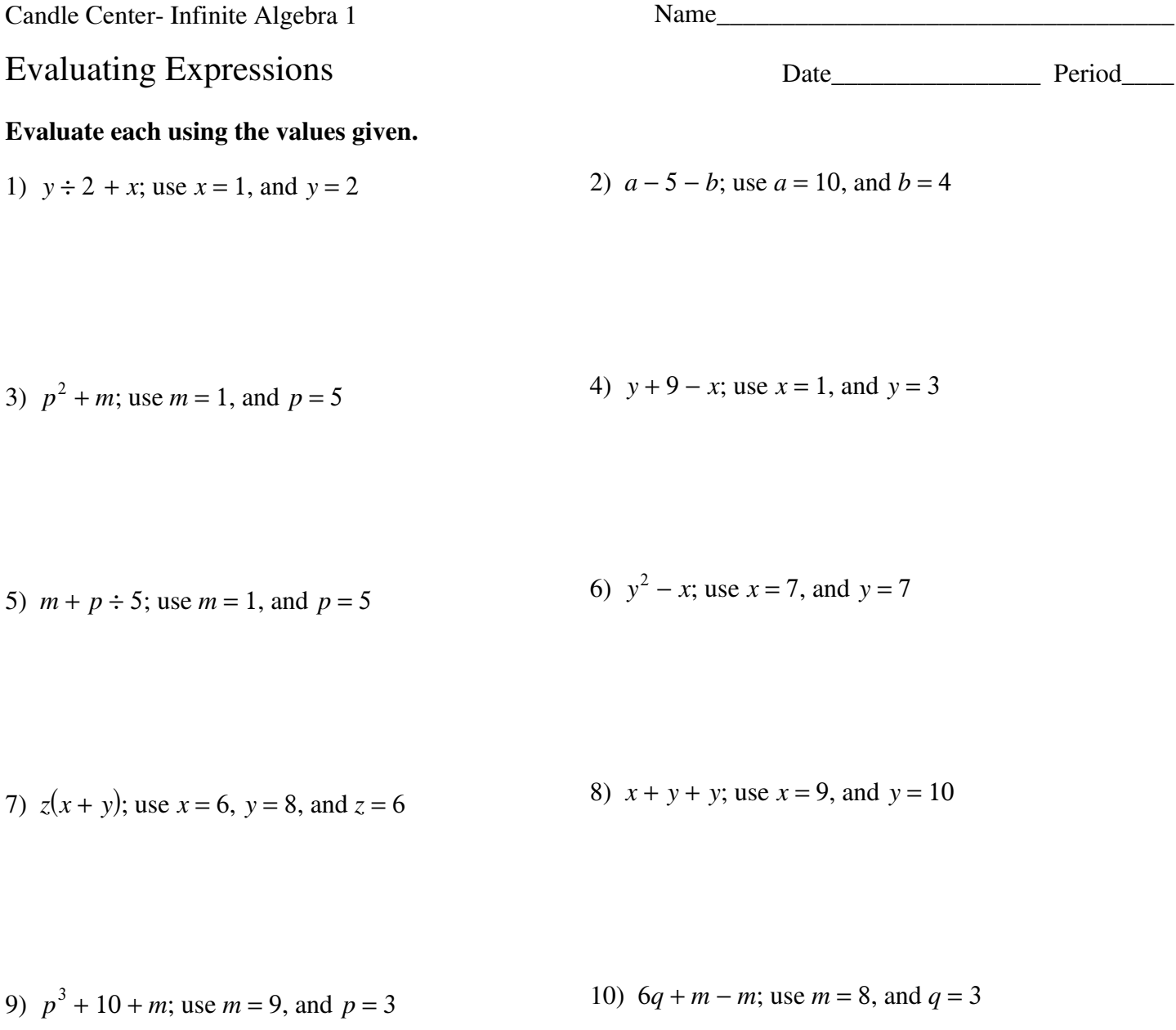

12)  $y - (z + z^2)$ ; use  $y = 10$ , and  $z = 2$ 11)  $p^2m \div 4$ ; use  $m = 4$ , and  $p = 7$ 

14)  $(y + x) \div 2 + x$ ; use  $x = 1$ , and  $y = 1$ 

13)  $z - (y \div 3 - 1)$ ; use  $y = 3$ , and  $z = 7$ 

 $\Box$  O 2012 Kuta Software LLC. All rights reserved. Made with Infinite Algebra 1.  $-1 \Box$ -1-

15) 
$$
p - (9 - (m + q))
$$
; use  $m = 4$ ,  $p = 5$ , and  $q = 3$  16)  $(a^2 - b) \div 6$ ; use  $a = 5$ , and  $b = 1$ 

17) 
$$
(6 + h^2 - j) \div 2
$$
; use  $h = 6$ , and  $j = 4$   
18)  $y - (4 - x - y \div 2)$ ; use  $x = 3$ , and  $y = 2$ 

19) 
$$
x^3 \div 3 - y
$$
; use  $x = 3$ , and  $y = 1$   
20)  $(p+q)^2 - (5-5)$ ; use  $p = 1$ , and  $q = 1$ 

21) 
$$
12k - h^2
$$
; use  $h = 2$ , and  $k = 3$   
22)  $y \div 5 + 1 + x \div 6$ ; use  $x = 6$ , and  $y = 5$ 

23) 
$$
6 \div 6 + z + x - y
$$
; use  $x = 2$ ,  $y = 5$ , and  $z = 6$  24)  $y - z + xz \div 6$ ; use  $x = 3$ ,  $y = 4$ , and  $z = 4$ 

25) 
$$
\frac{y}{2} + x + 4 + z + y
$$
; use  $x = 7$ ,  $y = 2$ , and  $z = 4$  26)  $c \times \frac{bc}{4} - (7 - a)$ ; use  $a = 4$ ,  $b = 8$ , and  $c = 5$ 

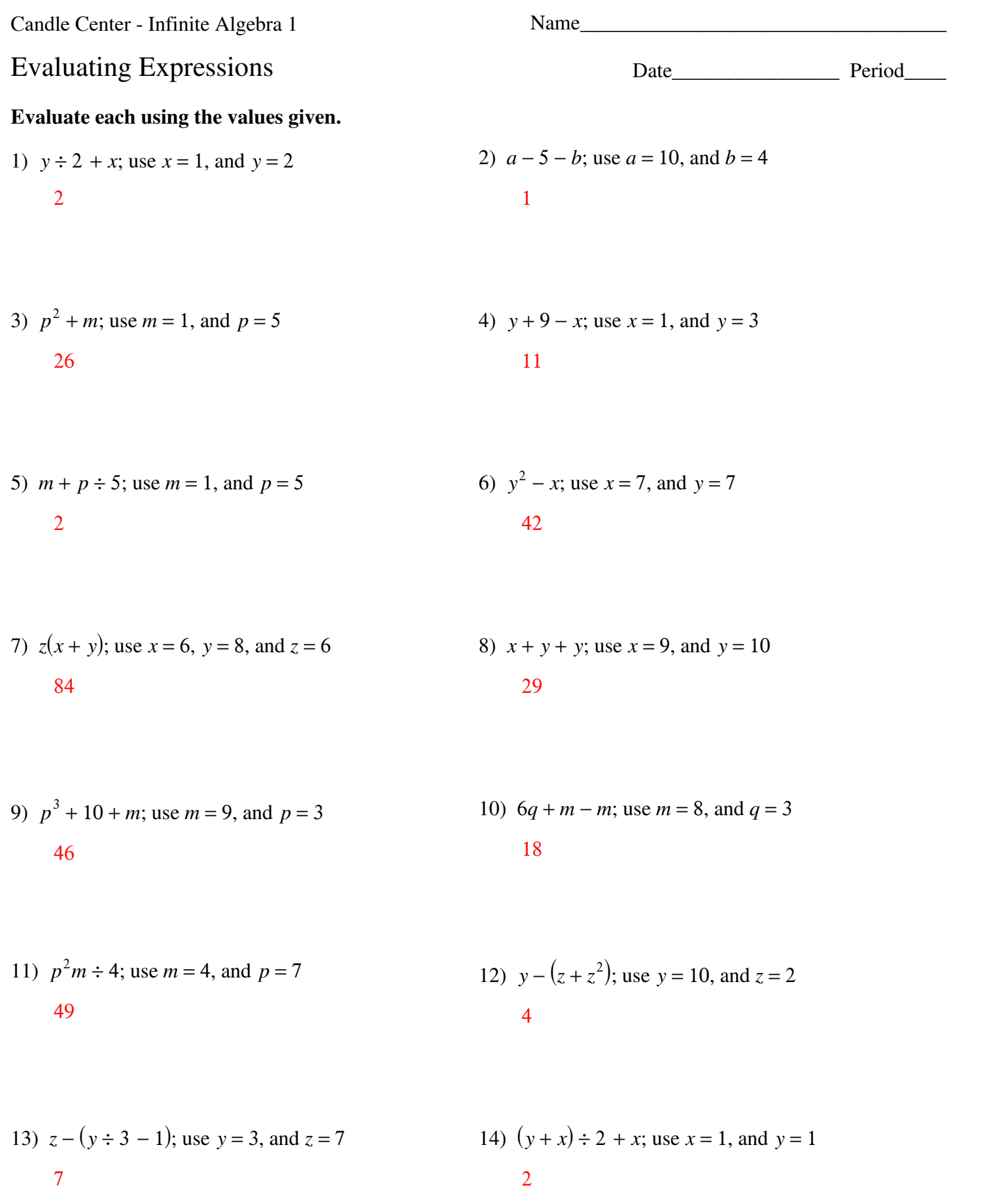

©P q2s031z2F oKluQt0aP MSTorfFtxwraTrGez jLPLiCo.x <sup>F</sup> 4AdlYlH GrJirgAhAtPsu LrPe8swe3r1vLeQd5.p <sup>W</sup> JM3ajd3et wwBiAtUhO 0IWnPfji0nTiPtgeL sAylhgvePbhroaX u1I.z Worksheet by Kuta Software LLC -1-

15) 
$$
p - (9 - (m + q))
$$
; use  $m = 4$ ,  $p = 5$ , and  $q = 3$ 

3 16) 
$$
(a^2 - b) \div 6
$$
; use  $a = 5$ , and  $b = 1$ 

17) 
$$
(6 + h^2 - j) \div 2
$$
; use  $h = 6$ , and  $j = 4$   
18)  $y - (4 - x - y \div 2)$ ; use  $x = 3$ , and  $y = 2$   
19

19) 
$$
x^3 \div 3 - y
$$
; use  $x = 3$ , and  $y = 1$   
20)  $(p+q)^2 - (5-5)$ ; use  $p = 1$ , and  $q = 1$   
3

21) 
$$
12k - h^2
$$
; use  $h = 2$ , and  $k = 3$   
32  
32  
22)  $y \div 5 + 1 + x \div 6$ ; use  $x = 6$ , and  $y = 5$ 

23) 
$$
6 \div 6 + z + x - y
$$
; use  $x = 2$ ,  $y = 5$ , and  $z = 6$   
24)  $y - z + xz \div 6$ ; use  $x = 3$ ,  $y = 4$ , and  $z = 4$ 

25) 
$$
\frac{y}{2} + x + 4 + z + y
$$
; use  $x = 7$ ,  $y = 2$ , and  $z = 4$   
26)  $c \times \frac{bc}{4} - (7 - a)$ ; use  $a = 4$ ,  $b = 8$ , and  $c = 5$   
18

 $-2-$